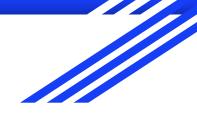

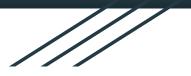

# Learning Rust By Building CLI Tools

### <u>About Me</u>

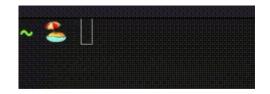

- Thinker, builder, athlete, chef, mathematician, teacher, student, musician, comedian...
- Software engineer for ~10 years
- Note: Still kind of a Rust noob 😅
- Progression of my fav programming languages: As3 / Java / VBA -> TypeScript -> Clojure -> Rust

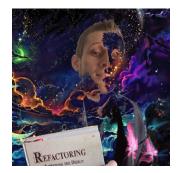

@JimLynchCodes NJ / NYC

### <u>Why People Come To Rust</u>

- Faster than what you were using before.
- Safer than C / C++ (much less painful/dangerous)
- No GC / VM

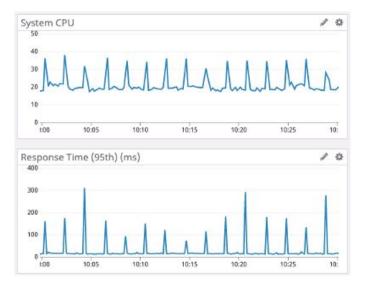

Stats from the server originally written in Go...

https://discord.com/blog/why-discord-is-switching-from-go-to-rust

### Why People Fall In Love With Rust

- Super elegant syntax
- Variables can never have a "null" value...
- Explicit syntax for <u>all</u> mutability, field visibility, heap vs stack allocation...
- Functional-ish (eg. match syntax and if as an expression)

Dreaded Wanted

% of developers who are developing with the language or technology and have expressed interest in continuing to develop with it

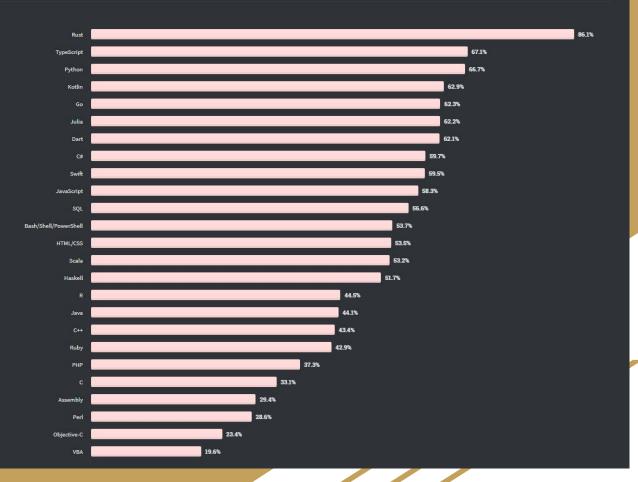

Loved

Why CLI Tools?

- Default thing created from `cargo new foo`
- Small, isolated projects
- The speed and efficiency of Rust make it a great choice for building a "real" cli tools one day!

### But How Do You KNOW That It Works? 🤔

- Use these small exercises as a way to practice automated testing and TDD in Rust
- Put your <u>unit</u> and <u>integration</u> tests where cargo is expecting them
- Get familiar with macros for testing like #[cfg(test)] and assert!

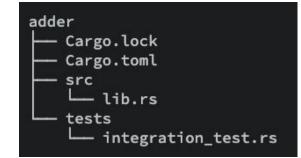

### **Books Are Nice Too**

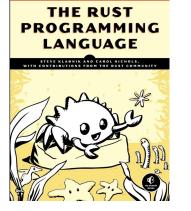

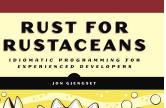

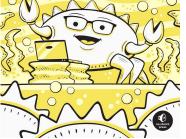

### Command-Line

A Project-Based Primer for Writing Rust CLIs

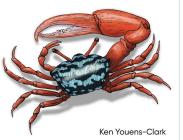

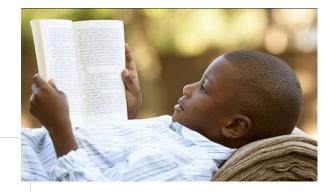

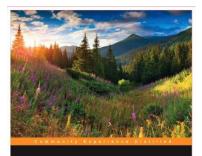

Rust Essentials

scover how to use Rust to write fast, secure, and concurrent stems and applications

vo Balbaert

PACKT open source\*

### The Github Repo

#### https://github.com/JimLynchCodes/rust-cli-exercises

### **Example Solutions Repo**

- Reference for if you are really stuck!
- My own personal solutions (but not necessarily the only or best solutions)!

https://github.com/JimLynchCodes/rust-cli-examples

### Get Setup With Rustup

https://rustup.rs

**rustup** is an installer for the systems programming language **Rust** 

- One command
- Mac, windows,
  And linux

Run the following in your terminal, then follow the onscreen instructions.

\$ curl --proto '=https' --tlsv1.2 -sSf https://sh.rustup.rs | sh

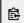

You appear to be running Unix. If not, display all supported installers.

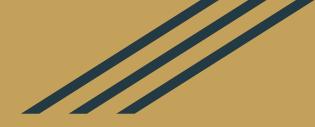

## Let's Explore The Exercises!